## **Раздел 9. Мониторинг сетевых протоколов и служб**

## **Упражнение 1. Диспетчер задач**

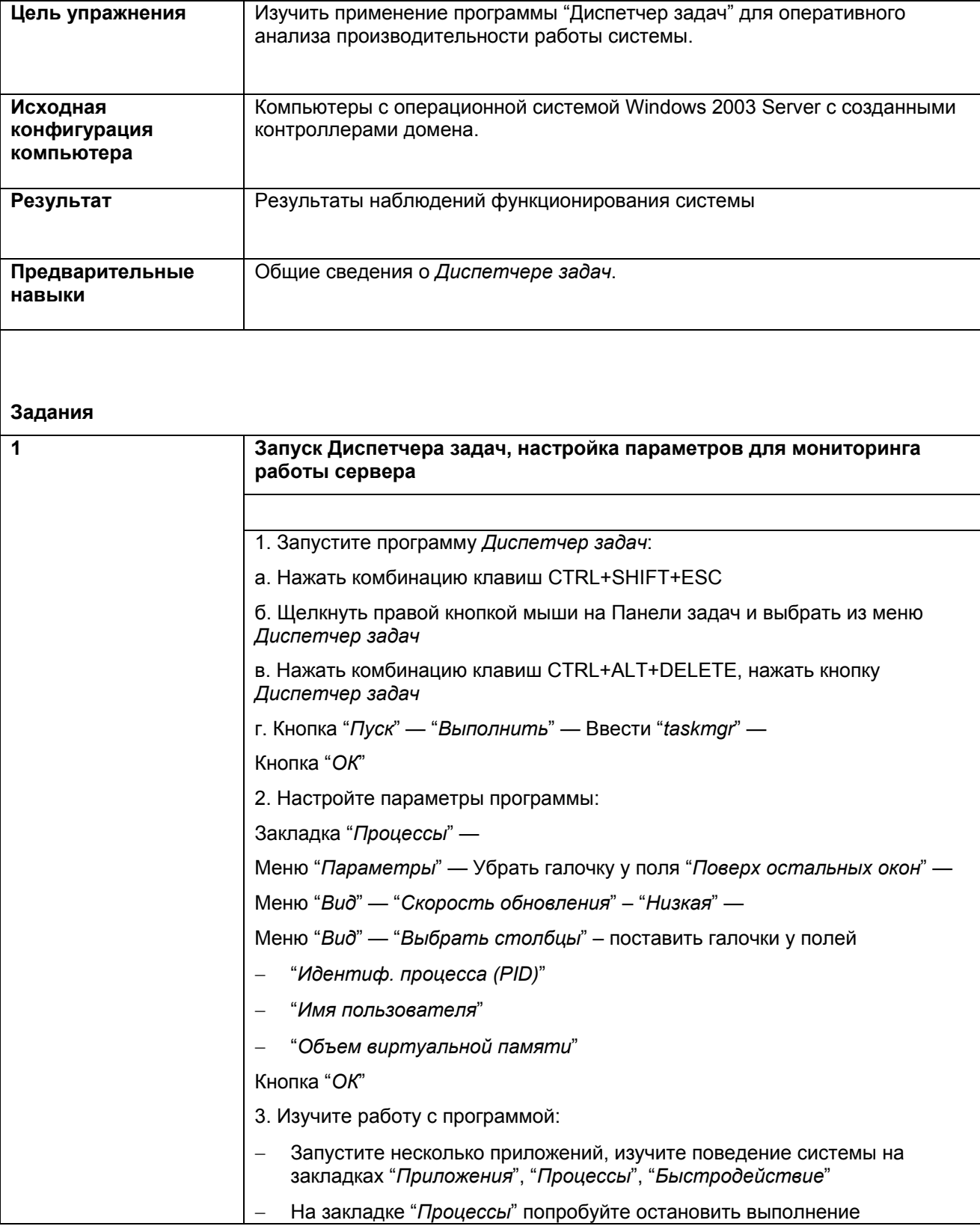

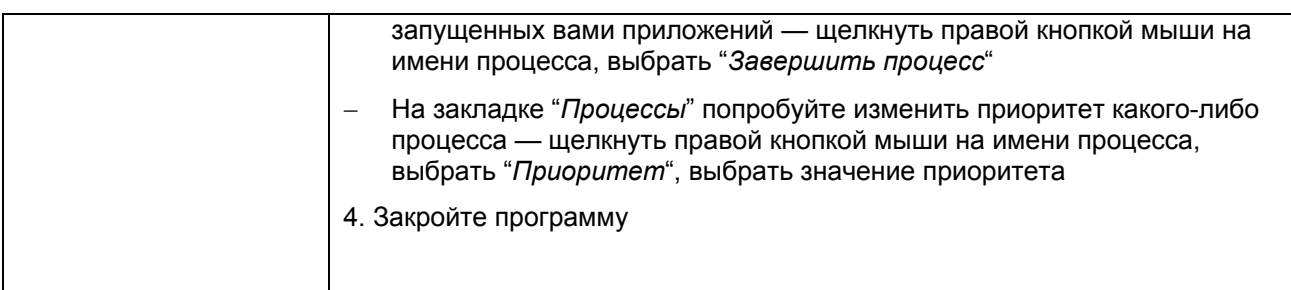

## **Упражнение 2. Мониторинг производительности**

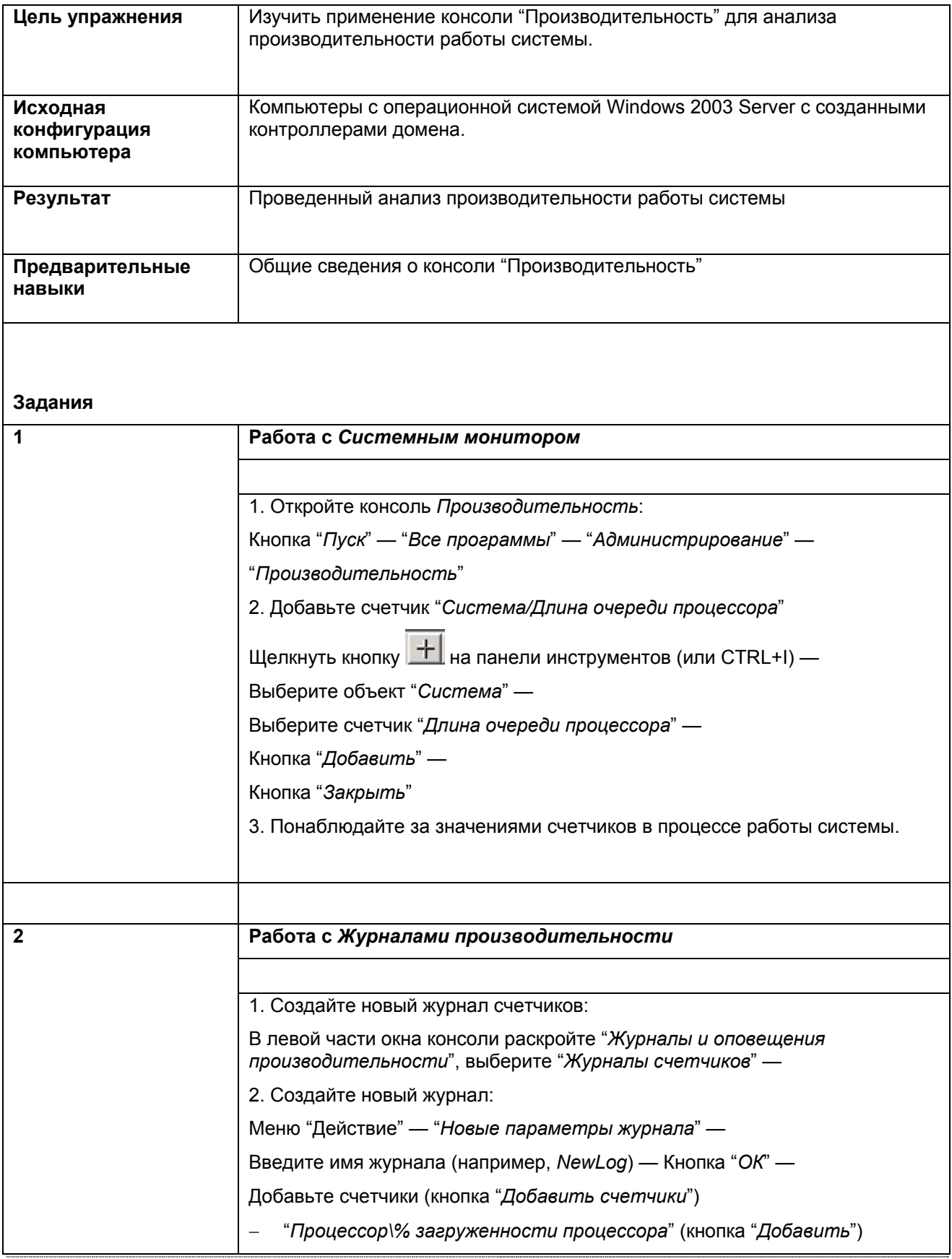

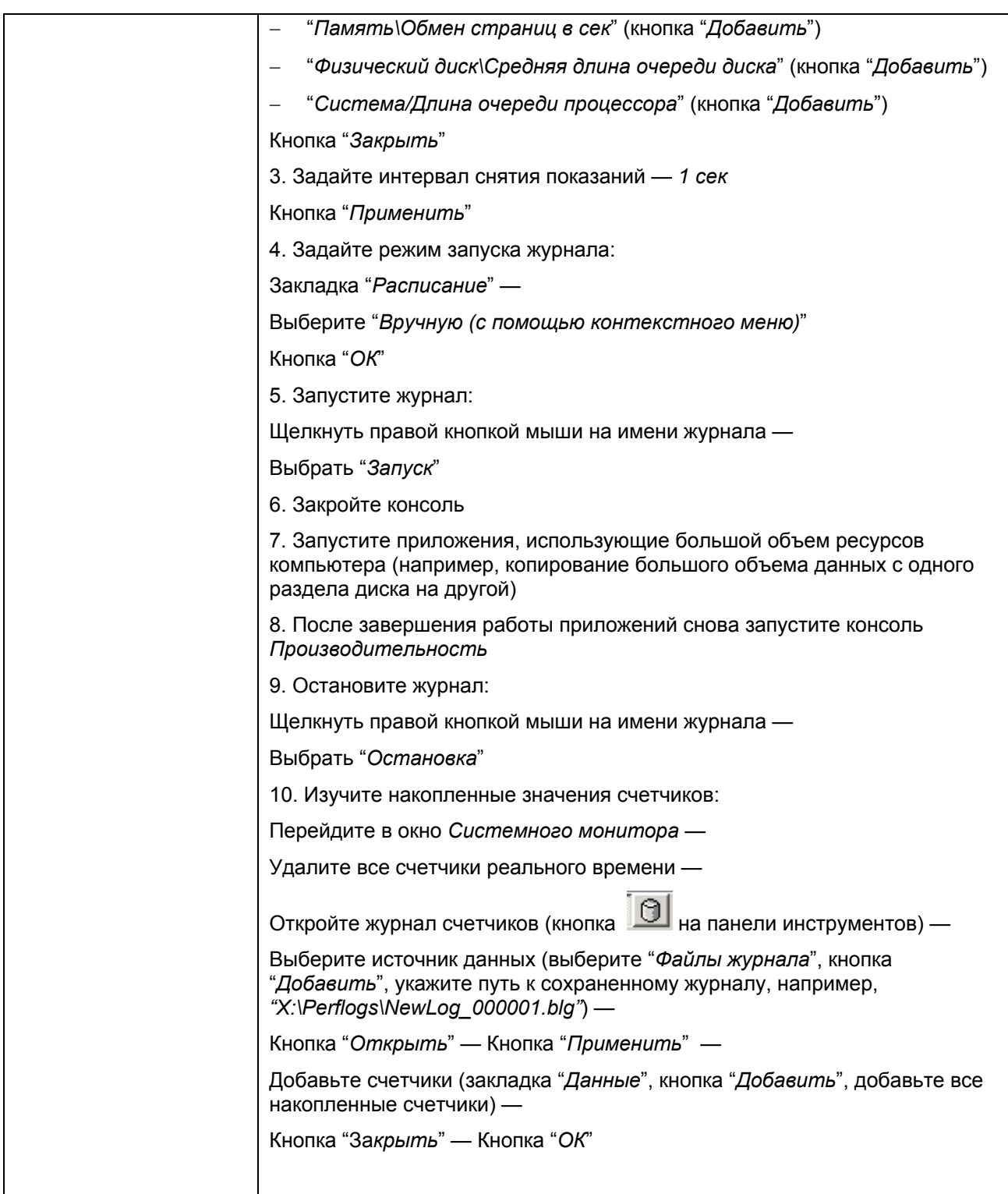

## **Упражнение 3. Сетевой монитор**

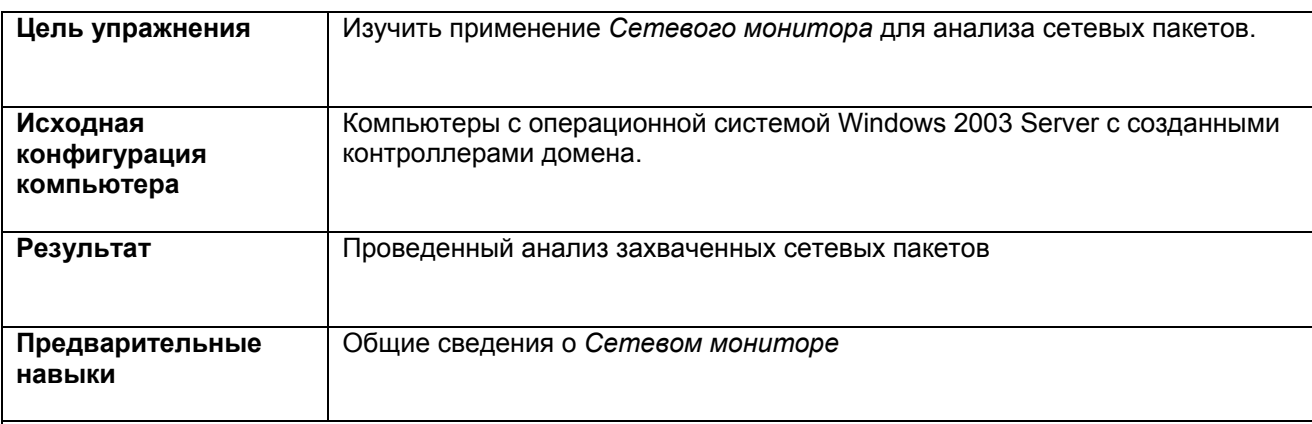

**Задания**

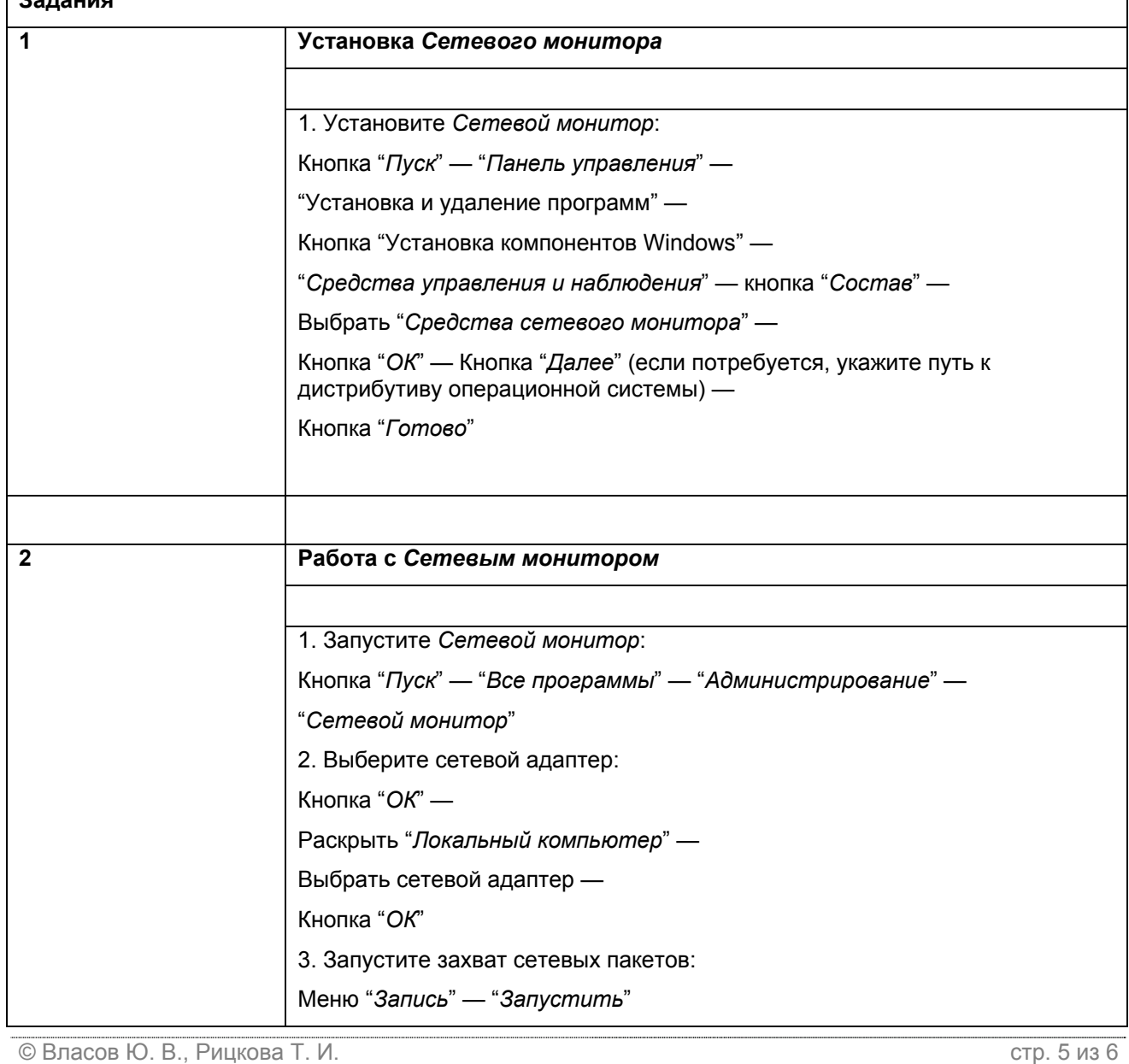

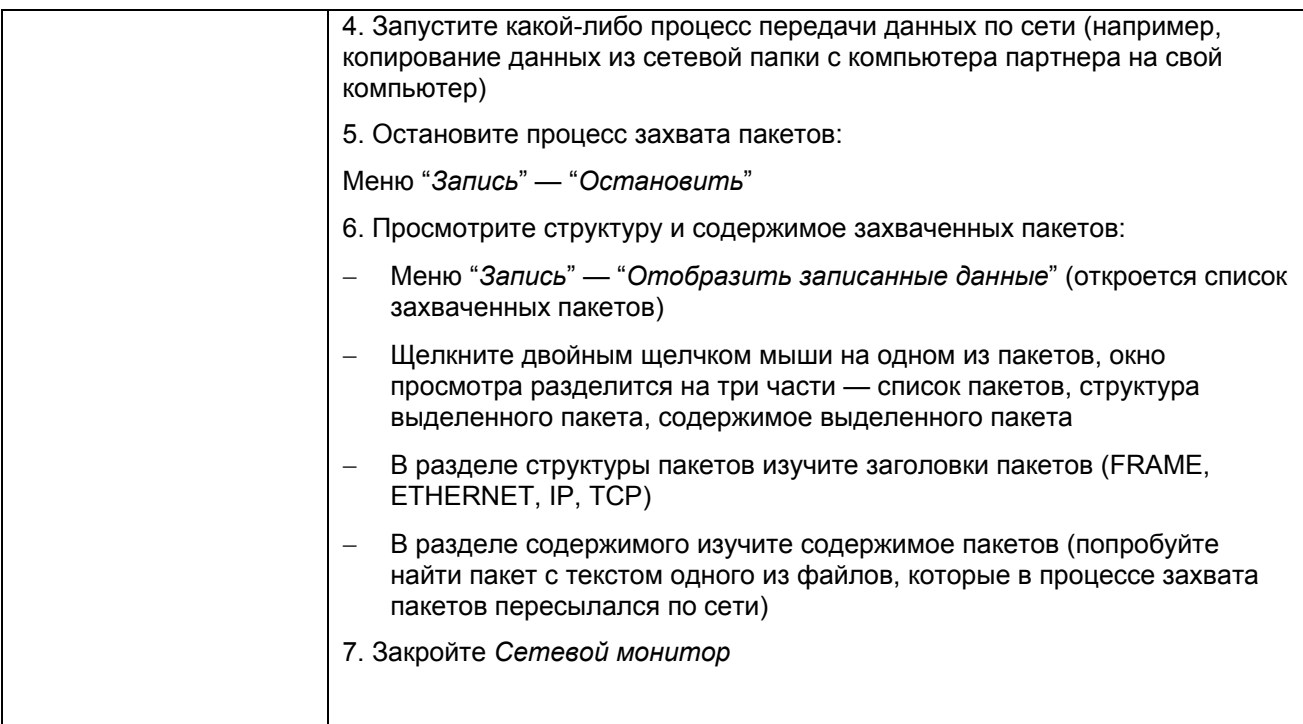